**Wissenschaftliches Rechnen**

# **Lineare Gleichungssysteme**

wr@isg.cs.uni-magdeburg.de

SoSe 2018

## **1 Motivation: Computertomographie**

Ziel der Computertomographie ist es, die Dichteverteilung innerhalb eines Objektes zu bestimmen, ohne das Objekt zu zerschneiden. Das Objekt wird dazu mit Strahlen {*Sk*}*k*∈*<sup>K</sup>* durchleuchtet (siehe Abbildung [1\)](#page-0-0) und für jeden Strahl *S<sup>k</sup>* wird der Intensitätsverlust bestimmt, welcher beim Durchdringen des Objektes auftritt. Aus den Intensitätsverlusten lässt sich dann die Dichteverteilung im Objekt rekonstruieren, siehe Abb. [3.](#page-2-0)

<span id="page-0-0"></span>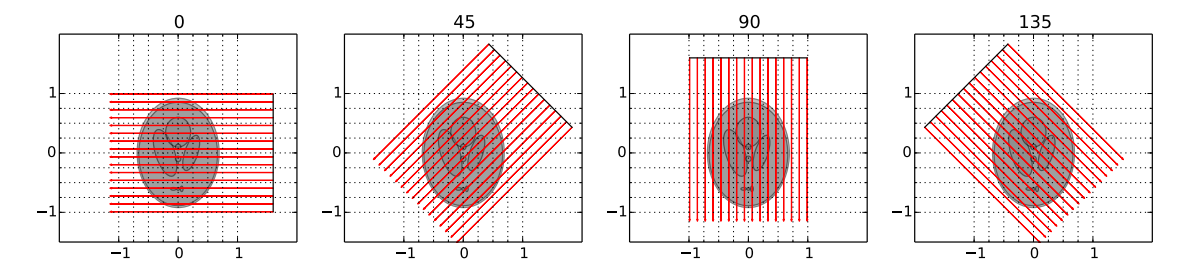

Abbildung 1: Bei der Computertomographie werden eine Reihe paralleler Strahlen aus verschiedenen Winkeln ausgesendet und es wird der Intensitätsverlust der Strahlen gemessen, welcher beim Durchdringen des Objektes auftritt.

Grundlage der Rekonstruktion ist die folgende Gleichung, welche die Dichte  $\rho(x)$  im Volumen und den Intensitätsverlust  $I_{\rm in}^{(k)}/I_{\rm out}^{(k)}$  in Zusammenhang setzt:

<span id="page-0-1"></span>
$$
\log\left(\frac{I_{\text{in}}^{(k)}}{I_{\text{out}}^{(k)}}\right) = \int_{S_k} \varrho(s) \, \mathrm{d}s. \tag{1}
$$

Die rechte Seite der Gleichung beschreibt den Intensitätsverlust, welcher durch die Absorption durch das Material auftritt, durch welchen sich der Strahl *S<sup>k</sup>* bewegt. Da der infinitesimale Verlust proportional zur Dichte des Materials ist, kann der gesamte Intensitätsverlust durch ein Integral bestimmt werden. Die Intensitäten  $I_{\rm in}^{(k)}$  und  $I_{\rm out}^{(k)}$  am Anfang und Ende des  $k$ -ten Strahles können in einem Tomographen gemessen werden. Diese ist eine grundlegende Voraussetzung für die Rekonstruktion der Dichte  $\rho(x)$ im Objekt.

Gleichung [1](#page-0-1) bekommt eine besonders einfache Form, wenn angenommen wird, dass die Dichte innerhalb des Objektes stückweise konstant ist, siehe Abb. [2.](#page-1-0) Ein Strahl *S<sup>k</sup>* lässt sich dann in Segmente *γ*<sup>1</sup> *. . . γ<sup>n</sup>* der Länge |*γ<sup>i</sup>* | unterteilen, über welchen die Dichte *%*(*x*) einen konstanten Wert *%<sup>i</sup>* hat. Für Gleichung [1](#page-0-1) gilt dann

<span id="page-0-2"></span>
$$
\log\left(\frac{I_{\text{in}}^{(k)}}{I_{\text{out}}^{(k)}}\right) = \int_{S_k} \varrho(s) \, \mathrm{d}s = \sum_{i=1}^n \int_{\gamma_i} \varrho(s) \, \mathrm{d}s = \sum_{i=1}^n |\gamma_i| \, \varrho_i. \tag{2}
$$

Diese Vereinfachung wird bei der Computertomographie ausgenutzt. Um die Dichteverteilung innerhalb des Objektes näherungsweise zu bestimmen, wird ein reguläres *n*×*n* Gitter über das Objekt gelegt und für jede Zelle des Gitters angenommen, dass die Dichte darin konstant ist. Bezeichnen wir mit *Qij* die Zelle in der  $i$ -ten Zeile und  $j$ -ten Spalte des Gitters,  $\varrho_{ij}$  die Dichte in Zelle  $Q_{ij}$  und  $L^{(k)}_{ij}$  die Länge des

<span id="page-1-0"></span>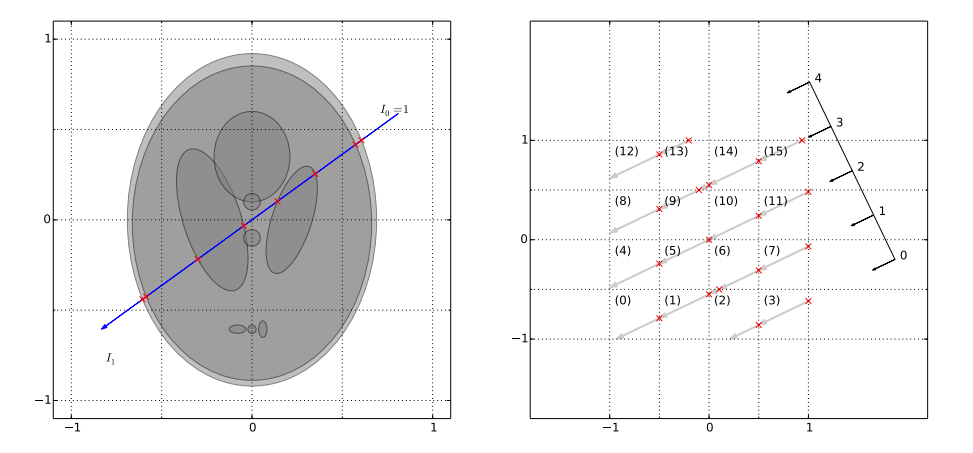

Abbildung 2: Links: Objekt mit einer Dichteverteilung, welche stückweise konstant ist. Rechts: Um numerisch die Dichteverteilung bestimmen zu können, wir ein reguläres Gitter über das Objekt gelegt und angenommen, dass die Dichte in jeder Zelle konstant ist.

Schnittes des Strahls *S<sup>k</sup>* mit den Zellen *Qij* , siehe Abb. [2,](#page-1-0) so erhalten wir von Gleichung [2:](#page-0-2)

<span id="page-1-1"></span>
$$
V_k = \log\left(\frac{I_0}{I_1}\right) = \sum_{i,j=1}^n \int_{Q_{ij} \cap S_k} \varrho_{ij} \, \mathrm{d}s = \sum_{i,j} L_{ij}^{(k)} \varrho_{ij}.\tag{3}
$$

Gleichung [3](#page-1-1) ist ein lineares Gleichungssystem mit einer Gleichung für jeden Strahl und den Dichten in den Zellen als Unbekannten. In Matrixnotation lässt sich dieses Gleichungssystem folgendermaßen schreiben:

$$
\begin{pmatrix}\nL_{11}^{(1)} & L_{12}^{(1)} & \cdots & L_{1n}^{(1)} & L_{21}^{(1)} & L_{22}^{(1)} & \cdots & L_{nn}^{(1)} \\
L_{11}^{(2)} & L_{12}^{(2)} & \cdots & L_{1n}^{(2)} & L_{21}^{(2)} & L_{22}^{(2)} & \cdots & L_{nn}^{(2)} \\
\vdots & \vdots & \cdots & \vdots & \vdots & \vdots & \cdots & \vdots \\
L_{11}^{(K)} & L_{12}^{(K)} & \cdots & L_{1n}^{(K)} & L_{21}^{(K)} & L_{22}^{(K)} & \cdots & L_{nn}^{(K)}\n\end{pmatrix}\n\begin{pmatrix}\n\varrho_{11} \\
\varrho_{12} \\
\vdots \\
\varrho_{1n} \\
\varrho_{21} \\
\vdots \\
\varrho_{22} \\
\vdots \\
\varrho_{nn}\n\end{pmatrix}\n=\n\begin{pmatrix}\nV_1 \\
V_2 \\
\vdots \\
V_K\n\end{pmatrix},
$$
\n(4)

d.h.  $Ax=b$ , mit  $A\in \mathbb{R}^{K\times n^2}$ ,  $x\in \mathbb{R}^{n^2}$  und  $b\in \mathbb{R}^K$ . In der Regel sind sinnvolle Ergebnisse nur zu erwarten, wenn die Anzahl der Strahlen *K* (d.h. die Anzahl der Gleichungen) größer ist als die Anzahl  $n^2$  der Zellen im Gitter, und damit der zu bestimmenden Dichten. Es handelt sich dann um ein überbestimmtes Gleichungssystem, welches mit Methoden der Ausgleichsrechnung gelöst werden kann. Die Lösung solcher Gleichungssysteme ist Teil der Ausgleichrechnung, welche im nächsten Abschnitt diskutiert werden wird. Zunächst betrachten wir jedoch noch einmal näher, was lineare Gleichungssysteme sind. In Abschnitt [8](#page-6-0) wird anschließend untersucht, wie diese numerisch zuverlässig mit Gauß-Elimination gelöst werden können, wenn sie nicht überbestimmt sind.

## **2 Definition**

Unter einem linearen Gleichungssystem versteht man eine Menge von linearen Gleichungen, welche von den gleichen Variablen abhängen:

<span id="page-1-2"></span>
$$
a_{11} x_1 + a_{12} x_2 + \dots + a_{1n} x_n = b_1
$$
  
\n
$$
a_{21} x_1 + a_{22} x_2 + \dots + a_{1n} x_n = b_2
$$
  
\n
$$
\vdots
$$
  
\n
$$
a_{m1} x_1 + a_{m2} x_2 + \dots + a_{mn} x_n = b_m
$$
  
\n(5)

<span id="page-2-0"></span>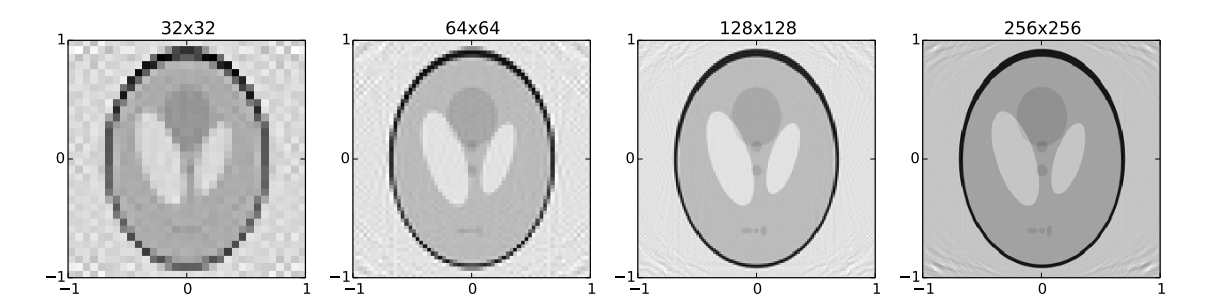

Abbildung 3: Tomographische Bilder bei welchen die Helligkeit die rekonstruierten Dichten darstellt.

Viele technische Anwendungen können auf die Lösung von linearen Gleichungssystem zurückgeführt werden. Die dabei entstehenden Systeme bestehen oft aus sehr vielen Gleichungen und sind mit den Methoden der klassischen linearen Algebra nicht effizient lösbar. Als Teilbereich der Numerik hat sich daher die numerische lineare Algebra entwickelt, welche insbesondere Methoden und Techniken zur computergestützten Lösung großer linearer Gleichungssysteme betrachtet.

## **3 Matrix-Darstellung eines linearen Gleichungssystems**

Lineare Gleichungssysteme lassen sich mit Matrizen und Vektoren darstellen. Dazu werden die Koeffizienten *aij* des Gleichungssystems zu einer Matrix

$$
A = \begin{pmatrix} a_{11} & a_{12} & \dots & a_{1n} \\ a_{21} & a_{22} & \dots & a_{2n} \\ \vdots & \vdots & \ddots & \vdots \\ a_{m1} & a_{m2} & \dots & a_{mn} \end{pmatrix},
$$
 (6)

und die Unbekannten *x<sup>j</sup>* und rechten Seiten *b<sup>i</sup>* zu Vektoren

$$
x = (x_1 \ x_2 \ \ldots \ x_n)^T \ b = (b_1 \ b_2 \ \ldots \ b_m)^T \tag{7}
$$

zusammengefasst. Das System von Gleichungen [\(5\)](#page-1-2) lässt sich dann als *Ax* = *b* schreiben:

$$
\begin{pmatrix}\na_{11} & a_{12} & \dots & a_{1n} \\
a_{21} & a_{22} & \dots & a_{2n} \\
\vdots & \vdots & \ddots & \vdots \\
a_{m1} & a_{m2} & \dots & a_{mn}\n\end{pmatrix}\n\begin{pmatrix}\nx_1 \\
x_2 \\
\vdots \\
x_n\n\end{pmatrix} =\n\begin{pmatrix}\nb_1 \\
b_2 \\
\vdots \\
b_m\n\end{pmatrix}
$$
\n(8)\n
$$
= \begin{pmatrix}\na_{11}x_1 + a_{12}x_2 + \dots + a_{1n}x_n \\
a_{21}x_1 + a_{22}x_2 + \dots + a_{2n}x_n \\
\vdots \\
a_{m1}x_1 + a_{m2}x_2 + \dots + a_{mn}x_n\n\end{pmatrix}
$$

und durch ausmultiplizieren der Matrix-Vektor Gleichung kann man sehen, dass diese tatsächlich zum ursprünglichen Gleichungssystem äquivalent ist.

Wir werden ein lineares Gleichungssystem oft wie folgt darstellen:

$$
\begin{pmatrix} a_{11} & a_{12} & \dots & a_{1n} & b_1 \\ a_{21} & a_{22} & \dots & a_{2n} & b_2 \\ \vdots & \vdots & \ddots & \vdots & \vdots \\ a_{m1} & a_{m2} & \dots & a_{mn} & b_m \end{pmatrix}
$$
 (9)

<span id="page-3-2"></span>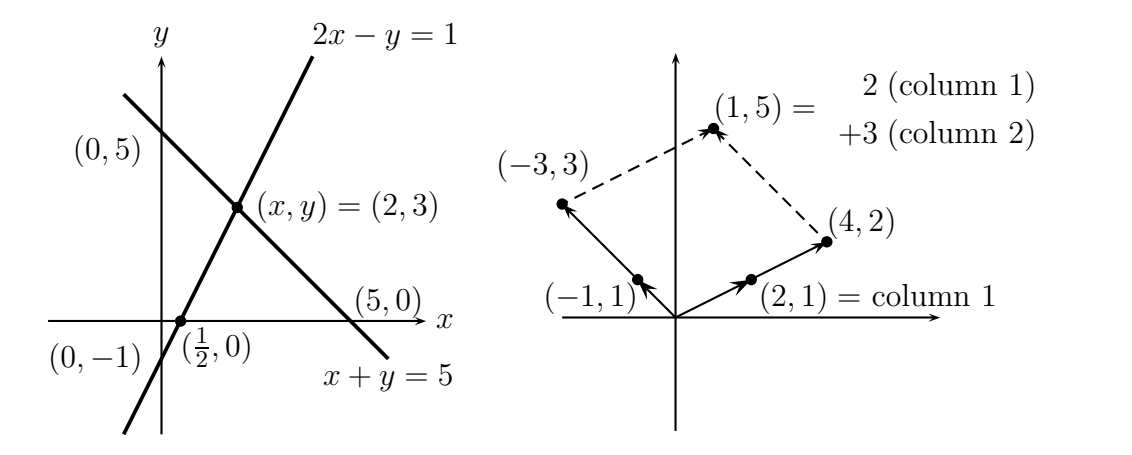

Abbildung 4: Zeilenweise (links) und spaltenweise (rechts) Interpretation des Gleichungssystem in Gl. [10.](#page-3-0)

### Figure 1.2: Row picture (two lines) and column picture (combine columns). **4 Geometrische Interpretation von Gleichungssystemen** Figure 1.2: Row picture (two lines) and column picture (combine columns).

Gleichungssysteme haben zwei geometrische Interpretationen: entlang der Zeilen und entlang der Spal-ten. Um diese zu erläutern, betrachten wir ein einfaches System mit 2 Unbekannten:<sup>[1](#page-3-1)</sup>

<span id="page-3-0"></span>
$$
2x - y = 1
$$
 (10a)  

$$
x + y = 5
$$
 (10b)

$$
x + y = 5. \tag{10b}
$$

**Zeilen-Interpretation** Wenn wir ein Gleichungssystem mit *n* Unbekannten zeilenweise interpretieren, dann entspricht jede Zeile einer (*n*−1)-dimensionalen Hyperebene in R *<sup>n</sup>* und die Lösung des Gleichungs-systems ist der Schnittpunkt der Ebenen. Für das System in Gl. [10](#page-3-0) mit zwei Unbekannten entsprechen die Zeilen also 1-dimensionalen Hyperebenen im R 2 , d.h. Geraden. Durch auflösen nach *y* erhalten wir explizite Ausdrücke für die Geraden:

$$
y_1 = 2x - 1 \tag{11a}
$$

$$
y_2 = -x + 5. \t\t(11b)
$$

und diese sind graphisch in Abb. [4](#page-3-2) (links) dargestellt.

**Spalten-Interpretation** Wenn wir ein Gleichungssystem spaltenweise interpretieren, dann fassen wir den Vektor auf der rechten Seite als Linearkombination der Spalten auf der linken Seite auf und die Unbekannten sind die zu bestimmenden linearen Gewichte. Gl. [10](#page-3-0) können wir also wie folgt interpretieren:

$$
x\begin{pmatrix}2\\1\end{pmatrix} + y\begin{pmatrix}-1\\1\end{pmatrix} = \begin{pmatrix}1\\5\end{pmatrix} \tag{12}
$$

und dies ist graphisch in Abb. [4](#page-3-2) (rechts) dargestellt.

## **5 Lineare Gleichungssysteme in Diagonalform**

Das bezüglich der Lösung einfachste linearen Gleichungssystem liegt vor, wenn das System durch eine quadratische Diagonalmatrix gegeben ist:

$$
\begin{pmatrix} a_{11} & 0 & \dots & 0 \\ 0 & a_{22} & \dots & 0 \\ \vdots & \vdots & \ddots & \vdots \\ 0 & 0 & \dots & a_{nn} \end{pmatrix} \begin{pmatrix} x_1 \\ x_2 \\ \vdots \\ x_n \end{pmatrix} = \begin{pmatrix} b_1 \\ b_2 \\ \vdots \\ b_n \end{pmatrix}
$$
 (13)

<span id="page-3-1"></span><sup>&</sup>lt;sup>1</sup>Das Beispiel ist aus G. Strang, Linear Algebra and Its Applications. Thomson, Brooks/Cole, 2006.

$$
x_i = b_i / a_{ii}.\tag{14}
$$

Im Falle  $a_{ii} = 0$  haben wir

$$
0 x_i = b_i. \tag{15}
$$

Wenn  $b_i = 0$  dann kann die Unbekannte  $x_i$  beliebige Werte annehmen, da  $0 x_i = 0$  für beliebige  $x_i \in \mathbb{R}$ erfüllt ist. Im Falle  $b_i \neq 0$  existiert keine Lösung.

## <span id="page-4-0"></span>**6 Lineare Gleichungssysteme in Dreiecksform**

Ein Gleichungssystem ist in unterer Dreicksform, wenn es folgende Form hat:

$$
\begin{pmatrix} a_{11} & 0 & \dots & 0 \\ a_{21} & a_{22} & \dots & 0 \\ \vdots & \vdots & \ddots & \vdots \\ a_{n1} & a_{n2} & \dots & a_{nn} \end{pmatrix} \begin{pmatrix} x_1 \\ x_2 \\ \vdots \\ x_n \end{pmatrix} = \begin{pmatrix} b_1 \\ b_2 \\ \vdots \\ b_n \end{pmatrix}
$$
 (16)

Diese System sind von besonderer Bedeutung, da eine Lösung besonders effizient gefunden werden kann. Betrachten wir die erste Zeile so kann die Lösung direkt bestimmt werden:

$$
x_1 = \frac{b_1}{a_{11}}.\t(17)
$$

Nach der Berechnung von  $x_1$  ist in der zweiten Zeile nur noch  $x_2$  unbekannt und wir können wieder direkt für die Variable lösen:

$$
x_2 = \frac{b_2 - a_{21}x_1}{a_{22}} \tag{18}
$$

Dies kann Zeile für Zeile fortgesetzt werden bis man in der letzten Zeile angekommen ist:

$$
x_n = \frac{b_n - a_{n1}x_1 - \ldots - a_{n,n-1}x_{n-1}}{a_{nn}}.
$$
 (19)

Die Lösung wird also von oben nach unten schrittweise berechnet und man spricht daher von Vorwärtseinsetzen. Die allgemeine Rechenvorschrift für das Verfahren lautet:

$$
x_i = \frac{b_i - \sum_{j=1}^{i-1} a_{ij} x_j}{a_{ii}} \qquad (i = 1, \dots, n)
$$
 (20)

Im Falle einer oberen Dreiecksmatrix

$$
\begin{pmatrix} a_{11} & a_{12} & \dots & a_{1n} \\ 0 & a_{22} & \dots & a_{2n} \\ \vdots & \vdots & \ddots & \vdots \\ 0 & 0 & \dots & a_{nn} \end{pmatrix} \begin{pmatrix} x_1 \\ x_2 \\ \vdots \\ x_n \end{pmatrix} = \begin{pmatrix} b_1 \\ b_2 \\ \vdots \\ b_m \end{pmatrix}
$$
 (21)

kann ähnlich vorgegangen werden. Die Lösung wird schrittweise von unten nach oben berechnet werden. Man spricht daher von Rückwärtseinsetzen:

$$
x_n = \frac{b_n}{a_{nn}}
$$
  
\n
$$
x_{n-1} = \frac{b_{n-1} - a_{n-1,n}x_n}{a_{n-1,n-1}}
$$
  
\n
$$
\vdots
$$
  
\n
$$
x_1 = \frac{b_1 - a_{12}x_2 - \dots - a_{1,n}x_n}{a_{11}},
$$
\n(22)

oder allgemein:

$$
x_i = \frac{b_i - \sum_{j=i+1}^n a_{ij} x_j}{a_{ii}} \qquad (i = n, \dots, 1).
$$
 (23)

## **7 Beispiel: Schnitt von Gerade und Ebene**

Wir wollen den Schnittpunkt einer Ebene und einer Gerade im Raum bestimmen. Dazu nehmen wir an, dass die Ebene *E* und die Gerade *G* in Parameterform gegeben sind:

$$
E: x = \begin{pmatrix} -3 \\ 1 \\ 1 \end{pmatrix} + \alpha \begin{pmatrix} 1 \\ -1 \\ -1 \end{pmatrix} + \beta \begin{pmatrix} 0 \\ -1 \\ 2 \end{pmatrix}, \text{ mit } \alpha, \beta \in \mathbb{R}
$$
 (24)

$$
G: x = \begin{pmatrix} 2 \\ -3 \\ 2 \end{pmatrix} + \mu \begin{pmatrix} 1 \\ -2 \\ 3 \end{pmatrix}, \quad \text{mit } \mu \in \mathbb{R} \tag{25}
$$

<span id="page-5-0"></span>Ein Schnittpunkt von Gerade und Ebene ist ein Punkt, welcher sowohl die Ebenengleichung als auch die Geradengleichung erfüllt. Durch Gleichsetzen der beiden Gleichungen erhalten wir ein Gleichungssystem in den Unbekannten *α, β* und *µ*. Dieses ist linear, da die Unbekannten nur als gewichtete Summanden auftreten:

$$
-3 + \alpha = 2 + \mu \tag{26a}
$$

$$
1 - \alpha - \beta = -3 - 2\mu \tag{26b}
$$

$$
1 - \alpha + 2\beta = 2 + 3\mu \tag{26c}
$$

Durch das Addieren von Vielfachen dieser Gleichungen bzw. das Austauschen von Gleichungen ändert sich die Lösungsmenge des Gleichungssystems nicht. Eine Lösungsstrategie besteht nun darin, durch diese Operation drei neue Gleichungen zu erhalten, die eine Dreiecksstruktur haben: Die dritte Gleichung hängt nur von einer Variable (z.B. *µ*) ab, die zweite Gleichung von zwei Variable (z.B. *µ* und *α*) usw. Die Formalisierung dieses Verfahrens heißt Gaußsche Eliminationsmethode. Wir haben bereits in Abschnitt [\(6\)](#page-4-0) gesehen, dass sich ein System mit oberer Dreiecksstruktur effizient durch Rückwärtseinsetzen lösen lässt. Die Gaußsche Eliminationsmethode zusammen mit Rückwärtseinsetzen ergibt also einen Algorithmus zur Lösung linearer Gleichungssysteme.

Die Darstellung von Gleichungssystemen in Matrixform ermöglicht eine übersichtliche Durchführung der Gauß-Elimination, welche wir in Abschnitt [8](#page-6-0) formell einführen werden. Addieren von Gleichungen entspricht dann dem Addieren von Zeilen der Matrix und von Elementen des Vektors auf der rechten Seite. Darüber hinaus, und für unsere Zwecke natürlich noch viel wichtiger, ist die Matrixdarstellung die Voraussetzung für eine effiziente Umsetzung des Verfahrens auf dem Computer. Gl. [26](#page-5-0) hat dann die Form:

$$
\begin{pmatrix} 1 & 0 & -1 \ -1 & -1 & 2 \ -1 & 2 & -3 \end{pmatrix} \begin{pmatrix} \alpha \\ \beta \\ \mu \end{pmatrix} = \begin{pmatrix} 5 \\ -4 \\ 1 \end{pmatrix}
$$
 (27)

und noch kompakter lässt sich das System wie folgt darstellen:

$$
\left(\begin{array}{ccc|c} 1 & 0 & -1 & 5 \\ -1 & -1 & 2 & -4 \\ -1 & 2 & -3 & 1 \end{array}\right) (28)
$$

Um unser Beispiel in Dreiecksform zu überführen, müssen wir alle Elemente in der erste Spalte, bis auf das erste, eliminieren. Wenn wir also die erste mit der zweiten Zeile addieren und die erste mit der dritten, so erhalten wir das folgende, äquivalente Gleichungssystem:

$$
\left(\begin{array}{ccc|c} 1 & 0 & -1 & 5 \\ 0 & -1 & 1 & 1 \\ 0 & 2 & -4 & 6 \end{array}\right) (29)
$$

wobei wir auch die rechte Seite transformiert haben. Das Ziel der Dreiecksform ist schon fast erreicht. Das Element *A*<sup>32</sup> der Matrix kann Null gesetzt werden, in dem wir das doppelte der zweiten Zeile mit der dritten addieren. Dann erhalten wir:

$$
\left(\begin{array}{ccc|c}\n1 & 0 & -1 & 5\\
0 & -1 & 1 & 1\\
0 & 0 & -2 & 8\n\end{array}\right) (30)
$$

Das umgeformte System lässt sich jetzt einfach durch Rückwärtseinsetzen lösen. Aus der letzten Zeile entnehmen wir das −2*µ* = 8 und damit *µ* = −4. Einsetzen dieses Wertes in der zweiten Zeile liefert −*β* −4 = 1, so dass *β* = −5. Analog erhalten wir *α* = 1. Den Schnittpunkt erhält man nun indem man entweder *α* und *β* in die Ebenengleichung oder *µ* in die Geradengleichung einsetzt. Explizit erhalten wir also für den Schnittpunkt mithilfe der Ebenengleichung:

$$
x = \begin{pmatrix} -3 \\ 1 \\ 1 \end{pmatrix} + \alpha \begin{pmatrix} 1 \\ -1 \\ -1 \end{pmatrix} + \beta \begin{pmatrix} 0 \\ -1 \\ 2 \end{pmatrix} = \begin{pmatrix} -3 \\ 1 \\ 1 \end{pmatrix} + \begin{pmatrix} 1 \\ -1 \\ -1 \end{pmatrix} - 5 \begin{pmatrix} 0 \\ -1 \\ 2 \end{pmatrix} = \begin{pmatrix} -2 \\ 5 \\ -10 \end{pmatrix}
$$
 (31a)

und mit der Geradengleichung erhalten wir:

$$
x = \begin{pmatrix} 2 \\ -3 \\ 2 \end{pmatrix} + \mu \begin{pmatrix} 1 \\ -2 \\ 3 \end{pmatrix} = \begin{pmatrix} 2 \\ -3 \\ 2 \end{pmatrix} - 4 \begin{pmatrix} 1 \\ -2 \\ 3 \end{pmatrix} = \begin{pmatrix} -2 \\ 5 \\ -10 \end{pmatrix}.
$$
 (31b)

In jedem Schritt des Algorithmus haben wir zunächst ein Diagonalelement, das sogenannte Pivotelement, gewählt und mit ihm die Spalte darunter ëliminiert". Dies kann allerdings nicht funktionieren, wenn das Pivotelement Null ist. In diesem Fall tauscht man einfach die Zeile des Pivotelements mit einer Zeile weiter unten in der Matrix, sodass auf der Diagonale ein Element ungleich Null steht und fährt wie gewohnt fort.

Es kann passieren, dass am Ende des Verfahrens ein System der Form

<span id="page-6-1"></span>
$$
\begin{pmatrix} x_{00} & x_{01} & x_{02} \ 0 & x_{11} & x_{12} \ 0 & 0 & 0 \end{pmatrix} \begin{pmatrix} a \\ b \\ c \end{pmatrix} , c \neq 0
$$
 (32a)

oder der Form

<span id="page-6-2"></span>
$$
\left(\begin{array}{ccc|c}\nx_{00} & x_{01} & x_{02} & a \\
0 & x_{11} & x_{12} & b \\
0 & 0 & 0 & 0\n\end{array}\right)
$$
\n(32b)

entsteht. Dies entspricht den degenerierten Konfigurationen von Ebene und Gerade: die Gerade ist parallel zur Ebene in einer Distanz ungleich Null, so dass es keinen Schnittpunkt gibt, oder in einer Distanz Null, so dass jeder Punkt auf der Gerade eine Lösung ist. Gleichung [32a](#page-6-1) entspricht dem ersten Fall, dass heißt es gibt keine Lösung. Dies folgt algebraisch, da die Gleichung einen Widerspruch enthält, was auch für allgemeine Gleichungssysteme anzeigt, dass es keine Lösung gibt. Gleichung [32b](#page-6-2) entspricht unendlich vielen Lösungen. Dies hat zur Folge, dass man für die letzte Variable einen beliebigen Wert angeben kann. Für jeden dieser Werte erhält man einen Lösungsvektor. Enthält die Matrix *k* dieser Null-Zeilen, so erhält man einen *k*−dimensionalen Lösungsraum.

### <span id="page-6-0"></span>**8 Gaußsche Eliminationsmethode mit Pivoting**

#### **8.1 Gaußsche Eliminationsmethode**

Sei *Ax* = *b* ein lineares Gleichungssystem. Bei der Gaußschen Eliminationsmethode wird die Matrix *A* schrittweise auf eine obere Dreiecksmatrix *R* reduziert. Anschließend erhält man die Lösung des Gleichungssystems mit Rückwärtseinsetzen. Bezeichnet  $A^{(1)} = A$  und  $b^{(1)} = b$ , so erhalten wir in jedem Schritt,  $1 < k \leq n$ , eine Matrix

$$
A^{(k)} = \begin{pmatrix} a_{11}^{(1)} & a_{12}^{(1)} & \cdots & \cdots & a_{1n}^{(1)} \\ a_{22}^{(2)} & \cdots & \cdots & a_{2n}^{(2)} \\ \vdots & \vdots & \ddots & \vdots \\ a_{kk}^{(k)} & \cdots & a_{kn}^{(k)} \\ \vdots & \vdots & \vdots \\ a_{nk}^{(k)} & \cdots & a_{nn}^{(k)} \end{pmatrix},
$$
(33)

deren erste bis (*k* − 1)-te Spalte unterhalb der Diagonalen Null ist, sowie eine entsprechende rechte Seite:

$$
b^{(k)} = (b_1^{(k)}, \dots, b_n^{(k)})^T
$$
\n(34)

Der Schritt von  $k \to k+1$  ist dabei gegeben durch:

$$
l_{ik} = a_{ik}^{(k)} / a_{kk}^{(k)} \t\t i = k + 1, ..., n \t\t (35)
$$

$$
a_{ij}^{(k+1)} = a_{ij}^{(k)} - l_{ik} a_{kj}^{(k)} \qquad i, j = k+1, ..., n \qquad (36)
$$

$$
b_i^{(k+1)} = b_i^{(k)} - l_{ik} b_k^{(k)} \qquad \qquad i = k+1, \dots, n \tag{37}
$$

Dabei müssen vor jedem Schritt gegebenenfalls Zeilen so vertauscht werden, dass das Pivotelement *a* (*k*) *kk* ungleich Null ist.

### **8.2 Notwendigkeit von Pivoting**

Im Folgenden wollen wir uns verdeutlichen, dass eine ungünstige Auswahl des Pivotelementes zu numerischen Problemen führen kann. Wir nehmen dabei an, dass die Berechnungen im Gleitkommazahl-Format G(10*,* 3*,* 5) mit drei Ziffern in der Mantisse erfolgen, d.h.

$$
\mathbb{G} \ni x = \pm m_1 \cdot m_2 \, m_3 \, \times \, 10^k \tag{38}
$$

wobei *m*1, *m*2, *m*<sup>3</sup> für die drei Ziffern stehen; zum Beispiel

$$
x = 0.312 \rightarrow \hat{x} = +3.12 \times 10^{-1}
$$
 (39)

und die Abbildung  $G : \mathbb{R} \to \mathbb{G}$  von den reellen Zahlen  $\mathbb{R}$  in die Gleitkommazahlen  $\mathbb{G} \equiv \mathbb{G}(10,3,5)$ erfolgt entsprechend den normalen Rundungsregeln.

Betrachtet werden soll das folgende Gleichungssystem:

<span id="page-7-1"></span><span id="page-7-0"></span>
$$
\begin{array}{rcl}\n0.0001 \, x & + & 1.00 \, y & = & 1.00 \\
1.00 \, x & + & 1.00 \, y & = & 2.00\n\end{array} \tag{40}
$$

welches als exakte Lösung

$$
x = \frac{10000}{9999} \approx 1.0001, \quad y = \frac{9998}{9999} \approx 0.9999 \tag{41}
$$

besitzt. In G(10*,* 3*,* 5) erhalten wir also durch die notwendige Rundung für das Ergebnis:

$$
x = 1.0001 = 1.0001 \times 10^{0} \rightarrow \hat{x} = 1.00 \times 10^{0}
$$
 (42a)

$$
y = 0.9999 = 9.9999 \times 10^{-1} \rightarrow \hat{y} = 1.00 \times 10^{0}.
$$
 (42b)

In Matrixform sieht das Gleichungssystem wie folgt aus:

$$
Ax = \begin{pmatrix} 0.0001 & 1.00 \\ 1.00 & 1.00 \end{pmatrix} \begin{pmatrix} x \\ y \end{pmatrix} = \begin{pmatrix} 1.00 \\ 2.00 \end{pmatrix} = b \tag{43}
$$

und da alle Werte exakt in unserer Gleitkomma-Darstellung abgebildet werden können haben wir  $\hat{A}$  = *G*(*A*) = *A* und es ist keine Rundung bei den Eingangsdaten notwendig und diese können exact in G(10*,* 3*,* 5) dargestellt werden. Führen wir nun Gauß-Elimination durch, so können wir das Matrixelement *A*<sup>21</sup> Null setzen, wenn die erste und zweite Zeile–geeignet skaliert–addiert werden. Der Skalierungsfaktor ergibt sich aus dem Pivotelement *A*11:

$$
l_{21} = \frac{A_{21}}{A_{11}} = \frac{1.0}{0.0001} = 10000.00 \rightarrow \hat{l}_{21} = 1.00 \times 10^4. \tag{44}
$$

<span id="page-8-0"></span>Die Elemente, welche durch die Addition modifiziert werden müssen, sind (hier mit einen Strich angegeben):

$$
A'_{22} = \hat{A}_{22} - \hat{l}_{21} \cdot \hat{A}_{12} \tag{45a}
$$

$$
= 1.00 - 10000.00 \cdot 1.00 \tag{45b}
$$

$$
= -9.999 \times 10^3 \tag{45c}
$$

und die Repräsentation im Gleitkommazahl-Format ist demzufolge

$$
\rightarrow \hat{A}_{22}' = -1.00 \times 10^4. \tag{45d}
$$

Analog erhalten wir für die rechte Seite des Gleichungssystems

$$
b'_2 = \hat{b}_2 - \hat{l}_{21} \cdot \hat{b}_1 \tag{45e}
$$

$$
= 2.00 - 10000.00 \cdot 1.00 \tag{45f}
$$

$$
= -9.998 \times 10^3 \tag{45g}
$$

$$
\rightarrow \hat{b}'_2 = -1.00 \times 10^4 \tag{45h}
$$

Das Gleichungssystem ist in oberer Dreiecksform in G(10*,* 3*,* 5) also durch

$$
\hat{A}\begin{pmatrix} x \\ y \end{pmatrix} = \begin{pmatrix} 1.0 \times 10^{-4} & 1.0 \times 10^{0} \\ 0.0 \times 10^{0} & -1.0 \times 10^{4} \end{pmatrix} \begin{pmatrix} x \\ y \end{pmatrix} = \begin{pmatrix} 1.0 \times 10^{0} \\ -1.0 \times 10^{4} \end{pmatrix}
$$
(46)

gegeben. Die Lösung erhalten wir durch Rückwärtseinsetzen:

$$
\hat{y} = 1.0 \times 10^0 = 1.00,\tag{47}
$$

$$
\hat{x} = 0.0 \times 10^0 = 0. \tag{48}
$$

Der relative Fehler für *x* bezüglich der bestmöglichen Lösung in G(10*,* 3*,* 5) ist damit:

$$
E_{\rm r}(\hat{x}) = \frac{|1.0 - 0.0|}{|1.0|}
$$
 (49)

und damit sehr groß.

Wir wollen nun betrachten was passiert, wenn wir vor der Durchführung der Gauß-Elimination die Zeilen vertauschen. Das heißt, wir betrachten das System:

<span id="page-8-1"></span>
$$
\begin{pmatrix} 1.00 & 1.00 \\ 0.0001 & 1.00 \end{pmatrix} \begin{pmatrix} x \\ y \end{pmatrix} = \begin{pmatrix} 2.00 \\ 1.00 \end{pmatrix}
$$
 (50)

was weiterhin die gleiche Lösung wie Gl. [40](#page-7-0) besitzt. Gauß-Elimination ergibt dann:

$$
l_{21} = \frac{a_{21}}{a_{11}} = \frac{1. \times 10^{-4}}{1.00} \rightarrow \hat{l}_{21} = 1.00 \times 10^{-4}
$$
 (51a)

$$
A'_{22} = A_{22} - l_{21} \cdot A_{12} \tag{51b}
$$

$$
= 1.00 - 0.0001 \cdot 1.00 \tag{51c}
$$

$$
= 0.9999 \tag{51d}
$$

$$
\rightarrow \hat{A}_{22}' = 1.00 \times 10^0 \tag{51e}
$$

$$
b_2' = b_2 - l_{21} \cdot b_1 \tag{51f}
$$

$$
= 1.00 - 0.0001 \cdot 2.00 \tag{51g}
$$

$$
=0.9998\tag{51h}
$$

$$
\rightarrow \hat{b}'_2 = 1.00 \times 10^0 \tag{51}
$$

In oberer Dreiecksform in G(10*,* 3*,* 5) erhalten wir also

$$
\hat{A} \begin{pmatrix} x \\ y \end{pmatrix} = \begin{pmatrix} 1.00 & 1.00 \\ 0 & 1.00 \end{pmatrix} \begin{pmatrix} x \\ y \end{pmatrix} = \begin{pmatrix} 2.00 \\ 1.00 \end{pmatrix}.
$$
 (52)

Durch Rückwärtseinsetzen erhalten wir also  $\hat{x} = 1.0$  und  $\hat{y} = 1.00$  und das Ergebnis ist gleich der Darstellung des exakten Ergebnisses in unserer Gleitkommazahl-Format in Gl. [42](#page-7-1) ist.

Warum hat die einfache Vertauschung der Zeilen so fundamentale Folgen? Wenn wir *A*<sup>11</sup> = 0*.*0001 als Pivot verwenden, dann erhalten wir für die Zwischenergebnisse in Gl. [45,](#page-8-0) welche groß sind im Vergleich zu den Ergebniswerten. Die Zwischenergebnisse in Gl. [45](#page-8-0) müssen gerundet werden, um sie in der verwendeten Gleitkomma-Darstellung abbilden zu können. Der relative Fehler bei dieser Rundung ist klein, |10000*.*0 − 9999*.*0*/*9999*.*0| ≈ 0*.*0001 aber der absolute Fehler, 10000*.*0 − 9999*.*0 = 1*.*0, ist, in Relation zum Endergebnis, groß. Dieser kleine relative Fehler bei der Rundung der "großen" Zwischenergebnisse führt später zu dem katastrophalen Fehler beim "kleinen" Endergebnis. Dieser Effekt ist ähnlich zur Auslöschung, wo auch der Unterschied in der Größenordnung von Zwischenergebnissen und Endergebnis zu katastrophalen Folgen führt. Wenn wir *A*<sup>11</sup> = 1*.*0 als Pivot verwenden, dann erhalten wir Zwischenergebnisse in Gl. [51](#page-8-1) welche die gleiche Größenordnung haben wie das Endergebnis. Damit findet keine Verstärkung von Rundungsfehlern statt und das Ergebnis im Gleitkommazahl-Format besitzt einen kleinen relative Fehler.

Im Allgemeinen gilt, dass das Pivot immer so groß wie möglich gewählt werden sollte, um numerische Probleme und insbesondere die Verstärkung von Rundungsfehlern von Zwischenergebnissen zu vermeiden. Die Suche nach einem geeigneten Pivotelement heißt Pivotsuche. In Pseudo-Code kann die Gauss-Elimination mit Pivoting wie folgt beschrieben werden:

a) Wähle im Eliminationsschritt  $A^{(k)} \to A^{(k+1)}$  ein  $p \in \{k, ..., n\}$ , so dass

$$
\left| a_{pk}^{(k)}\right| \geq \left| a_{jk}^{(k)}\right| \text{ für alle } j \in \{k,\ldots,n\}
$$

b) Vertausche die Zeilen *k* und *p* und führe den Eliminationsschritt aus.

Neben dem hier beschriebenen Zeilen-Pivoting existiert auch Spalten und totales Pivoting. Wir werden diese nicht näher betrachten.